## tvcabo

## **RESTAURE E SINTONIZE A SUA BOX, E TENHA A SUA GRELHA DE CANAIS SEMPRE ACTUALIZADA**

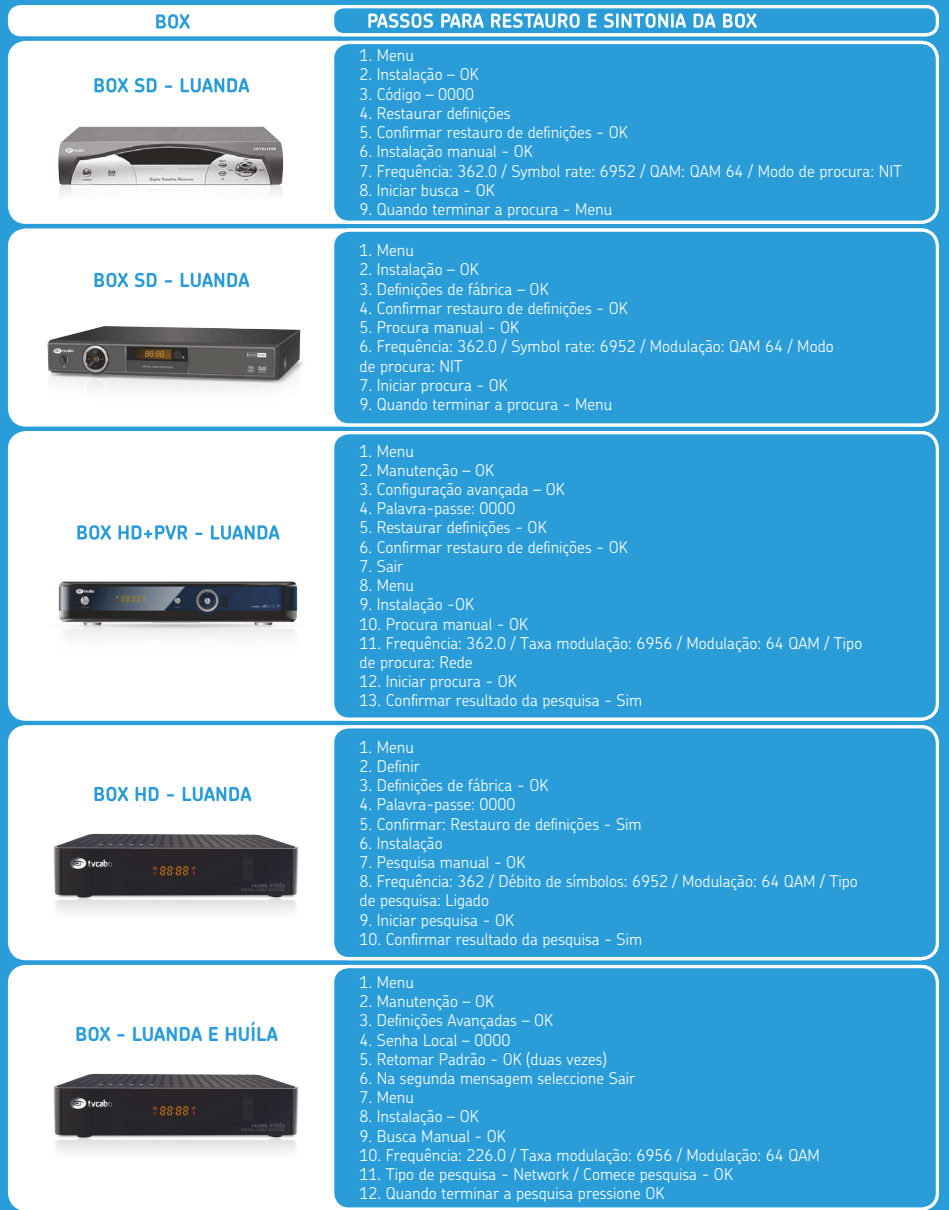

**Instruções para BOX´s Luanda para pacotes DStv, Base e HD.**

923 168 000 | 222 680 000 | tvcabo@tvcabo.co.ao | www.tvcabo.ao